GEO 327G

GIS & GPS Applications in Earth Science

# **Assessing Water Table Change of Select Texas Counties in the Ogallala Aquifer from 1998-2018**

Mark Lawrence

December 9<sup>th</sup>, 2019

## Background and Introduction:

The Ogallala Aquifer has been a source of freshwater for many people along the Great Plains of the United States. It underlies 8 states reaching as far north as South Dakota and as far south as the Texas panhandle. This underground sea of water varies in depth depending on the geology of the landscape. The Texas panhandle is one of the areas where the depth of the aquifer is shallowest as well as most prone to drought, receiving an average of 22.2 inches of precipitation per year, so keeping water data on the area is important. Growing up near the panhandle, and working as a ranch hand, it was always interesting to see the heavily irrigated lands which depend on the center-pivot system to keep crops irrigated. The aquifer is a vital source of water that surrounding communities heavily depend on and without it, wouldn't exist. The six-county area of interest is located in a dense agriculture area in the Texas panhandle. The counties of study include: Bailey, Cochran, Hale, Hockley, Lamb, and Lubbock.

#### Problem:

I am interested in understanding the water table change over the last 20 years. To do this, I would need to find Ogallala aquifer water elevation data ranging over the specified time of interest. I would then have to compare the two separate years (1998 & 2018) by using a spatial analysis tool like the spline tool and a raster calculator like map algebra to determine areas of depletion over twenty years.

Being able to quantify the aquifer depletion would be essential in determining future predictions of water availability and for the area of study. Other studies based off water loss could include effect on agricultural, and urban land-use practices as well as ground water quality, and recharge.

## Data Collection:

Texas Political Boundaries were downloaded from the Texas Department of Transportation system (TxDoT), <http://gis-txdot.opendata.arcgis.com/>

Water table measurements by county were downloaded from the Texas Water Development Board in the groundwater Database (GWDB)[, https://www.twdb.texas.gov/groundwater/data/gwdbrpt.asp](https://www.twdb.texas.gov/groundwater/data/gwdbrpt.asp)

Ogallala Aquifer shapefile was downloaded from the Texas aquifers in the Texas Water Development Board in the GIS Data section<https://www.twdb.texas.gov/mapping/gisdata.asp>

General information about the Ogallala Aquifer was attained from the websites listed below to gain a better understanding of the area.

<https://www.scientificamerican.com/article/the-ogallala-aquifer/>

<https://pubs.usgs.gov/fs/2000/0091/report.pdf>

## Data Pre-Processing:

The Texas shapefile (figure 1) was loaded into ArcMap from the TXDoT website with the North American Datum 1983 coordinate system which is what I'll be working in for the project. From here I selected the counties that are either fully or partially inside the Ogallala Aquifer. I then used the Extract by Mask tool to define a concentrated working area. I then loaded the Texas aquifer shapefile from TWDB and used the attribute table to select the polygons within the Ogallala as seen in Figure 2.

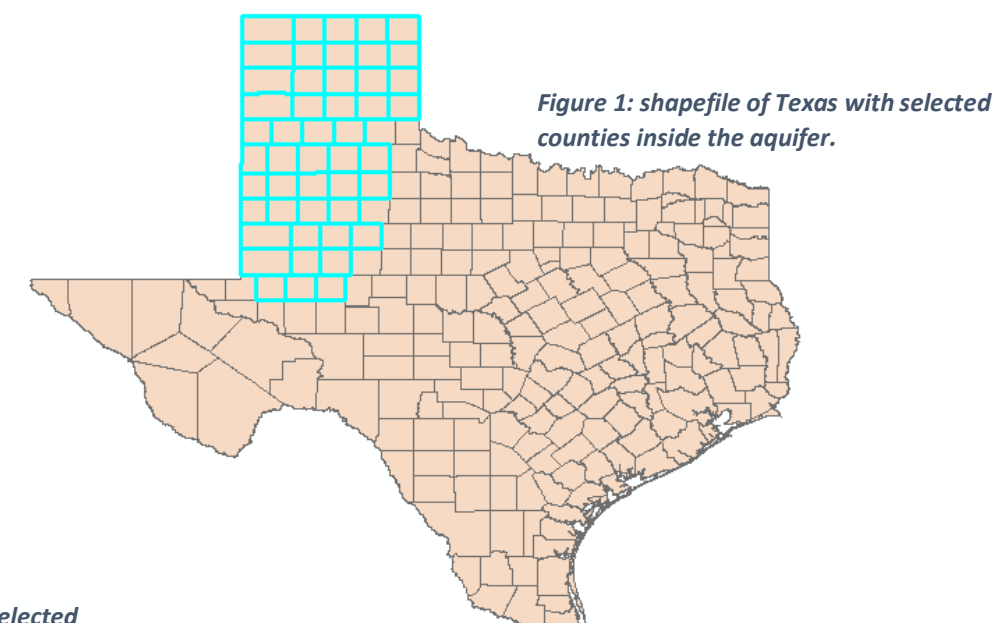

*Figure 2: Ogallala boundary selected from Texas aquifer shapefile.*

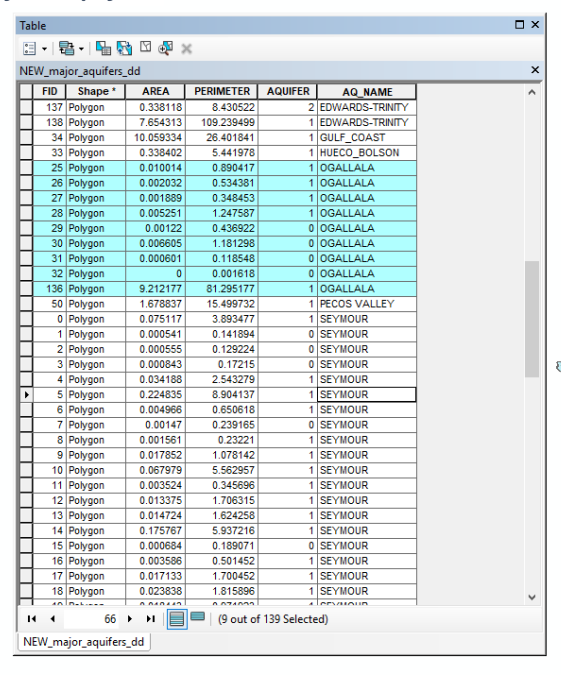

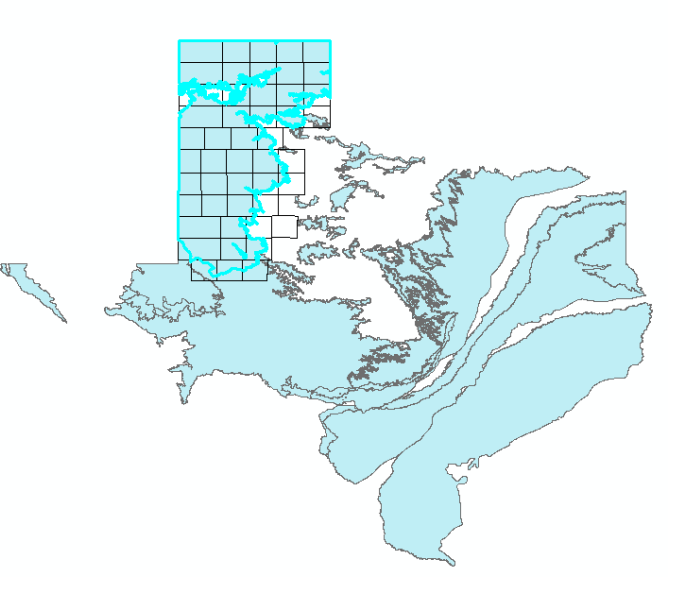

For Aquifer specific data I used the Texas Water Development Boards groundwater database to get well water data specific to the counties of interest. After Selecting "Water Levels by County", Figure 3 shows the data that is found with the specific selections from the drop-down menus. The data shows the things like the state well number, date of measurement, and water elevation. To extract the data, I clicked on the "Export Drop Down Menu" and then clicked "CSV (comma Delimited)" to export into Excel for manipulation. I did this for each of the counties of interest.

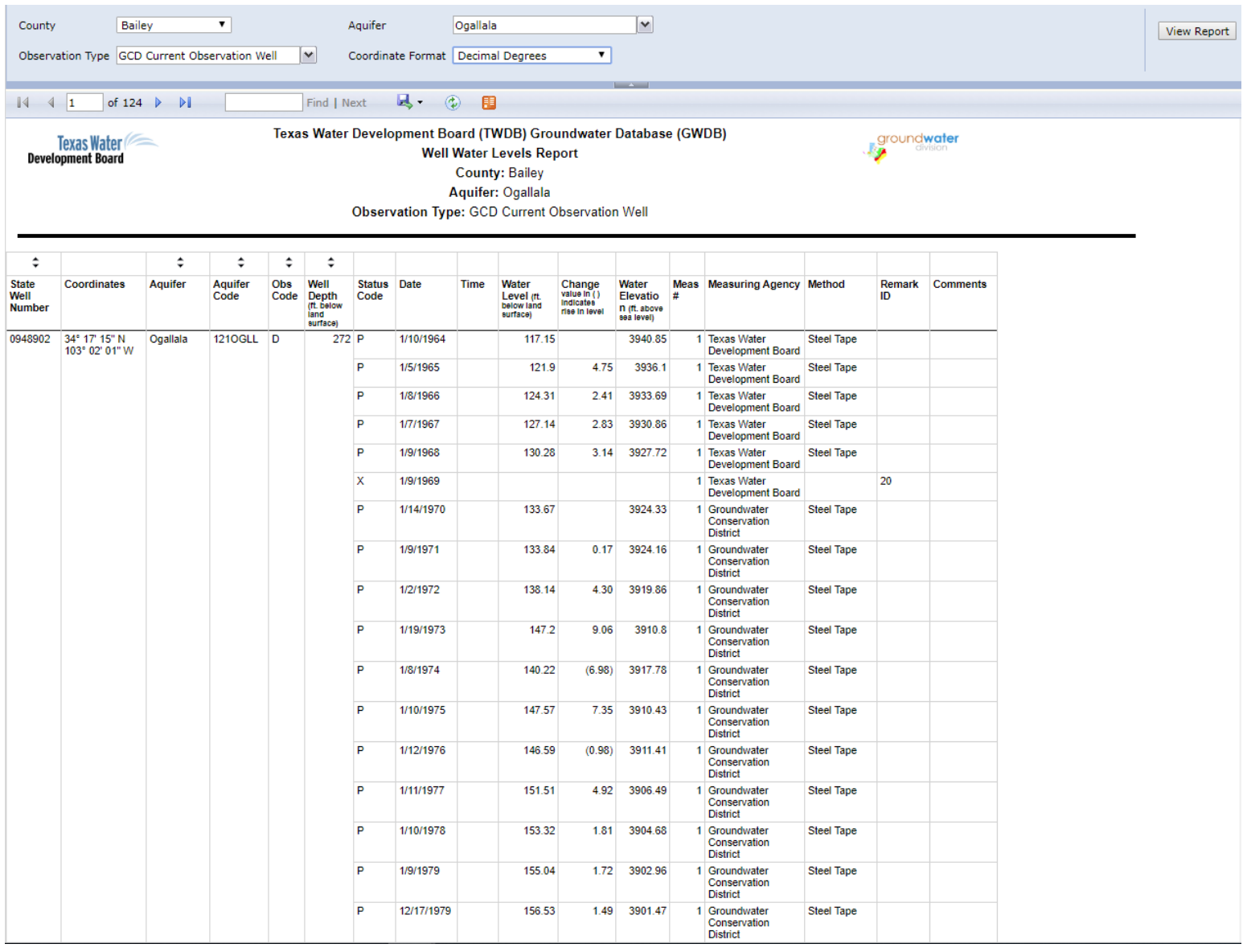

*Figure 3: Ogallala well water data of Bailey county*

I then browsed over to the Excel file to manipulate the data because I'm only interested in two years (1998 & 2018). Data from the counties of interest were cut and pasted into two different spreadsheets with one being the 2018 wells and the other being 1998 wells. I then saved these as Comma Separated Values (CSV) files and loaded them into ArcMap. Figure 4 Below shows what the spreadsheets from the groundwater database looked like prior to manipulation.

|                                                                               | $5 - 7 - 7$<br>日                                   |                                |                                       |                                                    |                                           |                               |                  |                |         |                                                                   |                |                                    | WaterLevelsByCounty (3) - Excel |                                        |             |         |  |  |
|-------------------------------------------------------------------------------|----------------------------------------------------|--------------------------------|---------------------------------------|----------------------------------------------------|-------------------------------------------|-------------------------------|------------------|----------------|---------|-------------------------------------------------------------------|----------------|------------------------------------|---------------------------------|----------------------------------------|-------------|---------|--|--|
| File                                                                          | Home                                               | Insert                         | Page Layout                           | Formulas                                           | Data                                      | Review<br>View                | Help             | <b>ACROBAT</b> |         | $\operatorname{\mathsf{Q}}$ Tell me what you want to do           |                |                                    |                                 |                                        |             |         |  |  |
| ىيە                                                                           | of Cut                                             | Calibri                        |                                       | $+11$<br>$\overrightarrow{A}$ $\overrightarrow{A}$ | $\equiv$                                  | $\frac{1}{2}$ +<br>$=$        | ab Wrap Text     |                | General |                                                                   | 明              | 塚                                  |                                 | Normal                                 | <b>Bad</b>  |         |  |  |
| Paste                                                                         | lig Copy +                                         | B I                            | ⊞ -<br>$\sqcup$<br>$\bar{\mathbf{v}}$ | $\mathcal{D}$ - $\mathbf{A}$ -                     | $\equiv$ $\equiv$ $\equiv$                | $\overline{+}$ $\overline{+}$ | Merge & Center + |                | $s -$   | $\frac{0}{20}$<br>5 <sup>o</sup><br>%<br>$\overline{\phantom{a}}$ |                | Conditional Format as              |                                 | <b>Check Cell</b>                      | Explanatory |         |  |  |
|                                                                               | Format Painter                                     |                                |                                       |                                                    |                                           |                               |                  |                |         |                                                                   |                | Formatting *<br>Table <sup>-</sup> |                                 |                                        |             |         |  |  |
|                                                                               | Clipboard<br>$\overline{u}$<br>Font                |                                |                                       |                                                    | Alignment<br>$\overline{u}$<br>$\sqrt{2}$ |                               |                  |                |         | Number                                                            | $\overline{u}$ |                                    |                                 | Style:                                 |             |         |  |  |
| fx<br>$\overline{\phantom{a}}$<br>1053101<br>A116<br>$\times$<br>$\checkmark$ |                                                    |                                |                                       |                                                    |                                           |                               |                  |                |         |                                                                   |                |                                    |                                 |                                        |             |         |  |  |
|                                                                               | $\mathsf{A}$<br>B                                  | C                              | D                                     | F                                                  | F.                                        | G                             | н                |                |         | K.                                                                |                | M                                  | N.                              | $\circ$                                | p           | $\circ$ |  |  |
| 109                                                                           | 2415108 Ogallala                                   | 1210GLL D                      |                                       |                                                    | 200 33.87444                              | $-102.209$ P                  |                  | 1/11/2019      |         | 126.4                                                             | 0.92           | 3333.6                             |                                 | 1 Groundwa Electric Line               |             |         |  |  |
| 110                                                                           | 2405306 Ogallala                                   | 1210GLL D                      |                                       | 150                                                | 33.96083                                  | $-102.404$ P                  |                  | 1/10/2019      |         | 96.1                                                              | 0.28           | 3543.9                             |                                 | 1 Groundwa Electric Line               |             |         |  |  |
| 111                                                                           | 2405502 Ogallala                                   | 1210GLL D                      |                                       |                                                    | 132 33.93056                              | $-102.419$ P                  |                  | 1/10/2019      |         | 63.88                                                             | $-0.42$        | 3538.12                            |                                 | 1 Groundwa Electric Line               |             |         |  |  |
| 112                                                                           | 2405801 Ogallala                                   | 1210GLL D                      |                                       |                                                    | 33.90639                                  | $-102.419$ P                  |                  | 1/10/2019      |         | 39.26                                                             | 0.26           | 3519.74                            |                                 | 1 Groundwa Electric Line               |             |         |  |  |
| 113                                                                           | 2406402 Ogallala                                   | 1210GLL D                      |                                       |                                                    | 176 33.94667                              | $-102.361$ P                  |                  | 1/10/2019      |         | 86.5                                                              | 0.25           | 3508.5                             |                                 | 1 Groundwa Electric Line               |             |         |  |  |
| 114                                                                           | 2413202 Ogallala                                   | 1210GLL D                      |                                       |                                                    | 33.86222                                  | $-102.418$ P                  |                  | 1/10/2019      |         | 25.38                                                             | 0.74           | 3450.62                            |                                 | 1 Groundwa Electric Line               |             |         |  |  |
| 115                                                                           | 2414401 Ogallala                                   | 1210GLL D                      |                                       |                                                    | 123 33.83306                              | $-102.364$ P                  |                  | 1/10/2019      |         | 53.68                                                             | $-0.27$        | 3466.32                            |                                 | 1 Groundwa Electric Line               |             |         |  |  |
| 116                                                                           | 1053101 Ogallala                                   | 1210GLL D                      |                                       | 184                                                | 34.21806                                  | $-102.461$ P                  |                  | 3/16/2018      |         | 115.42                                                            | 5.96           | 3579.58                            |                                 | 1 Groundwa Transducer                  |             |         |  |  |
| 117                                                                           | 1045702 Ogallala                                   | 1210GLL D                      |                                       |                                                    | 278 34.26139                              | $-102.498$ P                  |                  | 3/1/2018       |         | 170.49                                                            | 1.16           | 3568.51                            |                                 | 1 Groundwa Electric Line               |             |         |  |  |
| 118                                                                           | 1054601 Ogallala                                   | 1210GLL D                      |                                       | 200                                                | 34.18972                                  | $-102.289$ P                  |                  | 2/28/2018      |         | 256.6                                                             | 4.2            | 3409.4                             |                                 | 1 Groundwa Electric Line               |             |         |  |  |
| 119                                                                           | 1052406 Ogallala                                   | 1210GLL D                      |                                       |                                                    | 237 34.16944                              | $-102.597P$                   |                  | 2/27/2018      |         | 126.81                                                            | 4.16           | 3651.19                            |                                 | 1 Groundwa Electric Line               |             |         |  |  |
| 120                                                                           | 1052508 Ogallala                                   | 1210GLL D                      |                                       |                                                    | 168 34.17417                              | $-102.557P$                   |                  | 2/27/2018      |         | 98.7                                                              | 4.9            | 3651.3                             |                                 | 1 Groundwa Electric Line               |             |         |  |  |
| 121                                                                           | 1052715 Ogallala                                   | 1210GLL D                      |                                       |                                                    | 228 34.13611                              | $-102.594$ P                  |                  | 2/27/2018      |         | 151.36                                                            | 1.02           | 3667.64                            |                                 | 1 Groundwa Electric Line               |             |         |  |  |
| 122                                                                           | 1052813 Ogallala                                   | 1210GLL D                      |                                       |                                                    | 140 34.13611                              | $-102.56$ P                   |                  | 2/27/2018      |         | 96.13                                                             | $-0.19$        | 3683.87                            |                                 | 1 Groundwa Electric Line               |             |         |  |  |
| 123                                                                           | 1052904 Ogallala                                   | 1210GLL D                      |                                       |                                                    | 173 34.13583                              | $-102.52$ P                   |                  | 2/27/2018      |         | 146.2                                                             | 0.12           | 3559.8                             |                                 | 1 Groundwa Electric Line               |             |         |  |  |
| 124                                                                           | 1054301 Ogallala                                   | 1210GLL D                      |                                       |                                                    | 330 34,24445                              | $-102.263$ P                  |                  | 2/23/2018      |         | 296.48                                                            | 1.73           | 3387.52                            |                                 | 1 Groundwa Electric Line               |             |         |  |  |
| 125                                                                           | 1054404 Ogallala                                   | 1210GLL D                      |                                       |                                                    | 267 34,20083                              | $-102.36$ P                   |                  | 2/23/2018      |         | 210.54                                                            | 1.59           | 3461.46                            |                                 | 1 Groundwa Steel Tape                  |             |         |  |  |
| 126                                                                           | 1045402 Ogallala                                   | 1210GLL D                      |                                       | 417                                                | 34.29861                                  | $-102.495$ P                  |                  | 2/22/2018      |         | 317.58                                                            | 2.91           | 3474.42                            |                                 | 1 Groundwa Electric Line               |             |         |  |  |
| 127                                                                           | 1053608 Ogallala                                   | 1210GLL D                      |                                       | 208                                                | 34.19111                                  | $-102.411$ P                  |                  | 2/22/2018      |         | 166.02                                                            | 1.03           | 3509.98                            |                                 | 1 Groundwa Electric Line               |             |         |  |  |
| 128                                                                           | 1061105 Ogallala                                   | 1210GLL D                      |                                       | 193                                                | 34.12                                     | $-102.46$ P                   |                  | 2/22/2018      |         | 159.65                                                            | 2.97           | 3502.35                            |                                 | 1 Groundwa Electric Line               |             |         |  |  |
| 129                                                                           | 2405102 Ogallala                                   | 1210GLL D                      |                                       | 110                                                | 33.96583                                  | $-102.482$ P                  |                  | 2/22/2018      |         | 56.87                                                             | 0.91           | 3577.13                            |                                 | 1 Groundwa Electric Line               |             |         |  |  |
| 130                                                                           | 1054801 Ogallala                                   | 1210GLL D                      |                                       | 318                                                | 34.14889                                  | $-102.309$ P                  |                  | 2/21/2018      |         | 224.3                                                             | $-0.88$        | 3421.7                             |                                 | 1 Groundwa Electric Line               |             |         |  |  |
| 131                                                                           | 1055206 Ogallala                                   | 1210GLL D                      |                                       | 369                                                | 34.20945                                  | $-102.181$ P                  |                  | 2/21/2018      |         | 304.45                                                            | 2.12           | 3334.55                            |                                 | 1 Groundwa Electric Line               |             |         |  |  |
| 132                                                                           | 1044908 Ogallala                                   | 1210GLL D                      |                                       |                                                    | 334 34.26222                              | $-102.537P$                   |                  | 2/14/2018      |         | 255.47                                                            | $-5.7$         | 3493.53                            |                                 | 1 Groundwa Transducer                  |             |         |  |  |
| 133                                                                           | 2407402 Ogallala                                   | 1210GLL D                      |                                       |                                                    | 33.95556                                  | $-102.247$ P                  |                  | 2/7/2018       |         | 156.71                                                            | $-0.75$        | 3391.29                            |                                 | 1 Groundwa Electric Line               |             |         |  |  |
| 134                                                                           | 1052308 Ogallala                                   | 1210GLL D                      |                                       |                                                    | 164 34,21222                              | $-102.507P$                   |                  | 1/26/2018      |         | 126.72                                                            | $-0.43$        | 3596.28                            |                                 | 1 Groundwa Electric Line               |             |         |  |  |
| 135                                                                           | 1052601 Ogallala                                   | 1210GLL D                      |                                       |                                                    | 170 34.18361                              | $-102.517$ P                  |                  | 1/26/2018      |         | 86.65                                                             | 0.81           | 3612.35                            |                                 | 1 Groundwa Electric Line               |             |         |  |  |
| 136                                                                           | 1061107 Ogallala                                   | 1210GLL D                      |                                       |                                                    | 206 34.10028                              | $-102.48$ P                   |                  | 1/26/2018      |         | 181.47                                                            | $-1.09$        | 3499.53                            |                                 | 1 Groundwa Electric Line               |             |         |  |  |
| 137                                                                           | 1061404 Ogallala                                   | 1210GLL D                      |                                       |                                                    | 236 34,05945                              | $-102.462$ P                  |                  | 1/26/2018      |         | 196.2                                                             | $-0.09$        | 3481.8                             |                                 | 1 Groundwa Electric Line               |             |         |  |  |
|                                                                               |                                                    | <b>WaterLevelsByCounty (3)</b> |                                       | $(\text{+})$                                       |                                           |                               |                  | a loc lone     |         |                                                                   |                |                                    |                                 | $\mathbf{r} = \mathbf{r} + \mathbf{r}$ |             |         |  |  |
|                                                                               | Select destination and press ENTER or choose Paste |                                |                                       |                                                    |                                           |                               |                  |                |         |                                                                   |                |                                    |                                 |                                        |             |         |  |  |

*Figure 4: Ogallala well water data exported into a Excel file.*

#### Data Processing:

To display the well data, I loaded in the 1998 and 2018 wells tables I right clicked on "2018 wells.csv" in the table of contents and selected "Display XY Data" from the window and clicked through the warning messages (Figure 5). Figure 6 shows all the points plotted in the counties for 2018 (606 points). 1998 had 473 data points for the same county, this difference is due to more wells being measured today than in the past.

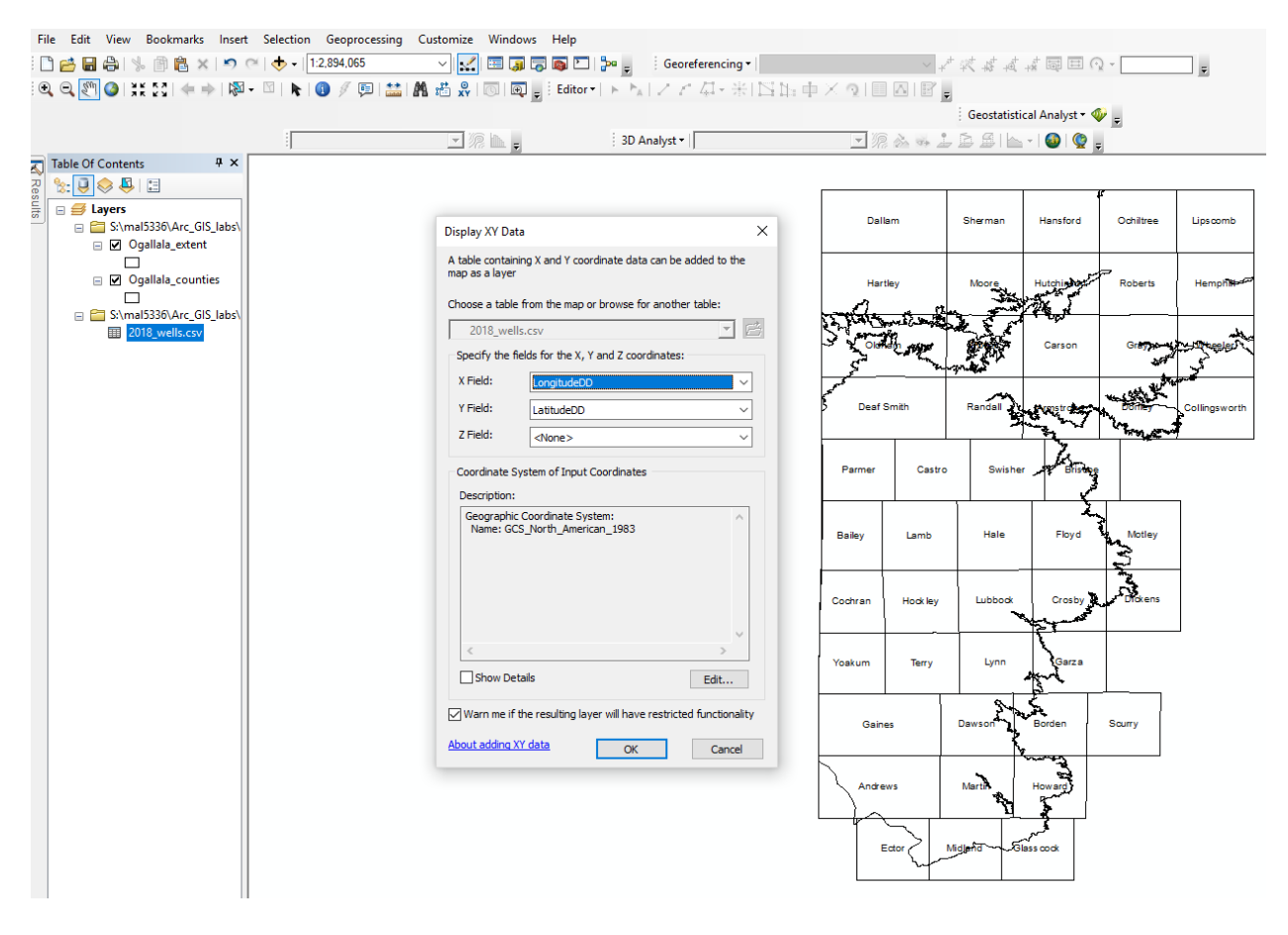

*Figure 5: converting 2018 data into XY points*

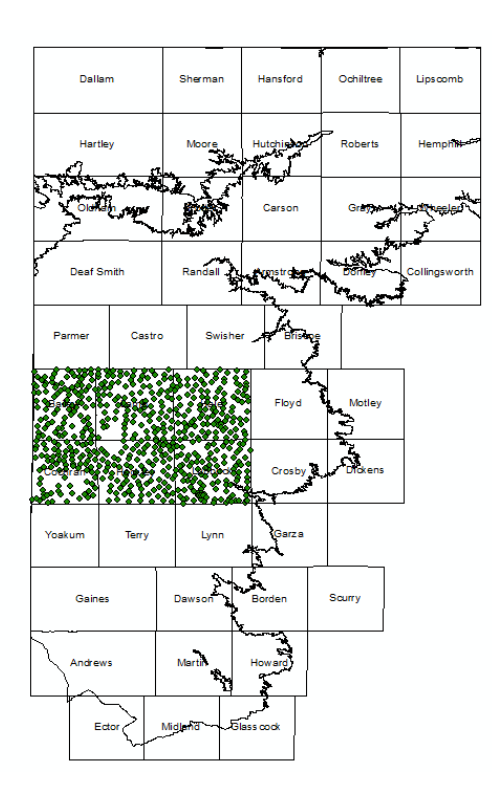

*Figure 6: 2018 well water data converting into point data in ArcMap.*

At this point I began the Splining process using the Spline (Spatial Analysis) tool to convert points to raster data. I based the Z value off of the water elevation which is the measurement of the water table in feet above sea level. Once the raster was created, I symbolized the data by breaking it up into 10 manual variables 200 feet apart. The values range from 2200 - 4200 ft. above sea level. I then created a splined raster of both the 2018 and 1998 wells. The Maps on Page 8 and 9 are the result of the spline calculator. Notice the decreased water table in 2018.

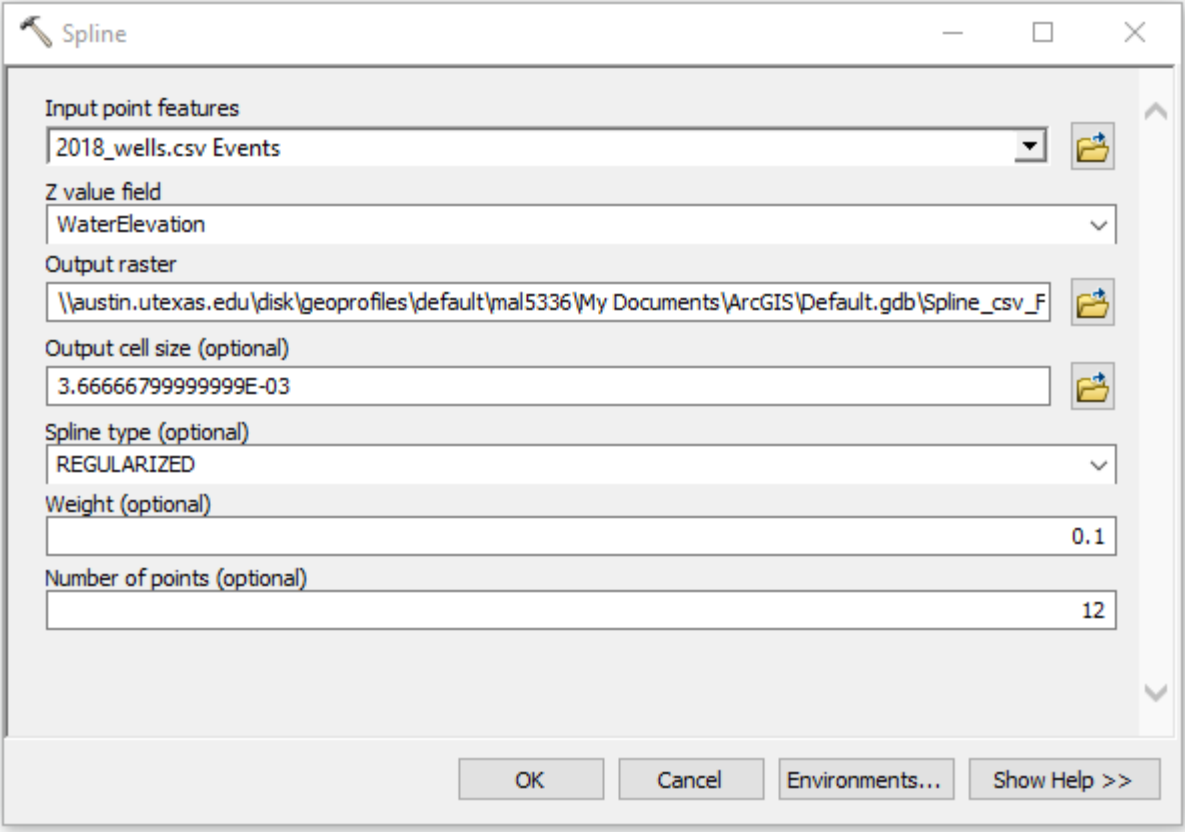

*Figure 7: Spline dialogue box that converts my points to a raster*

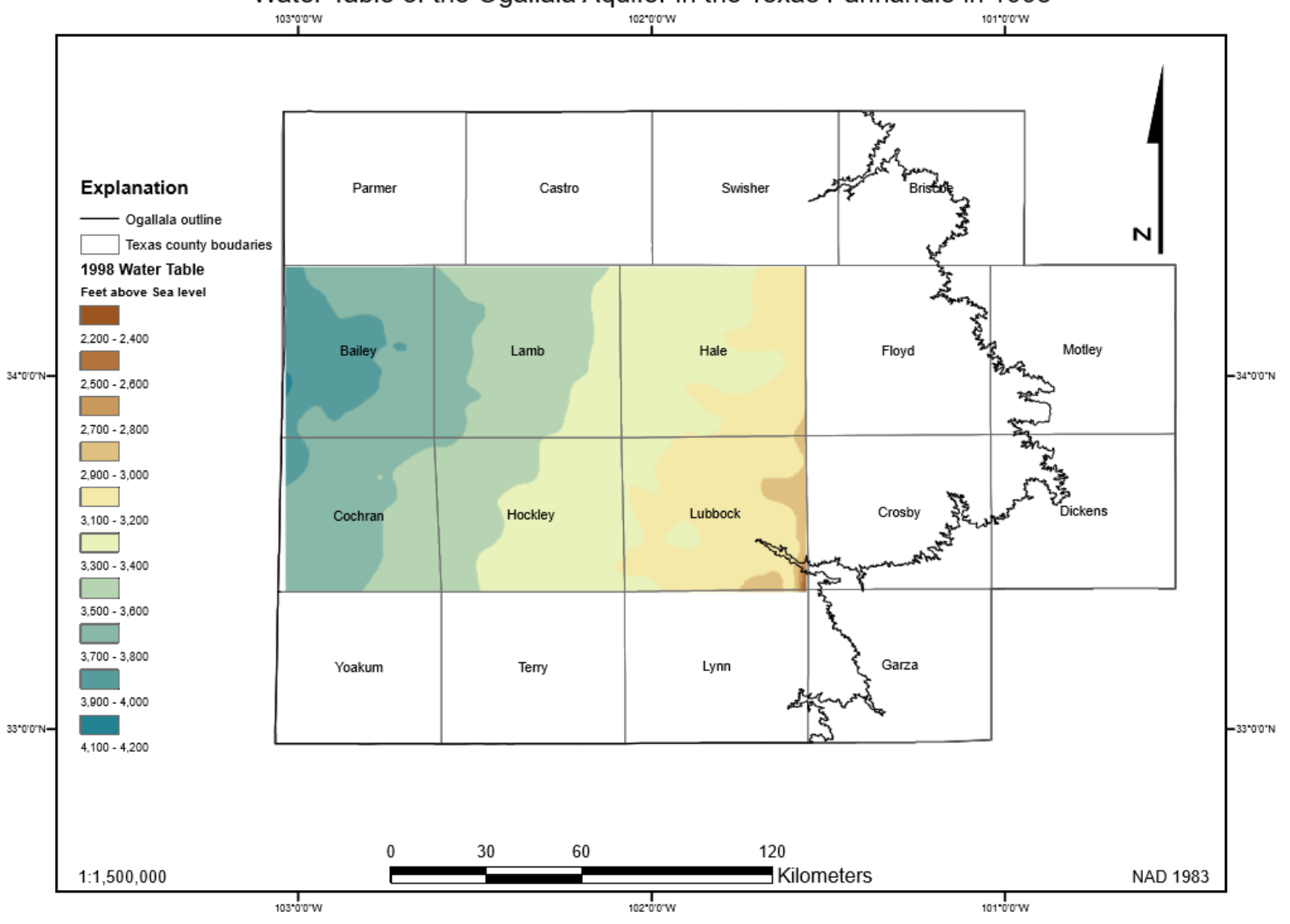

Water Table of the Ogallala Aquifer in the Texas Panhandle in 1998

*Map 1: Water Table calculation in 1998*

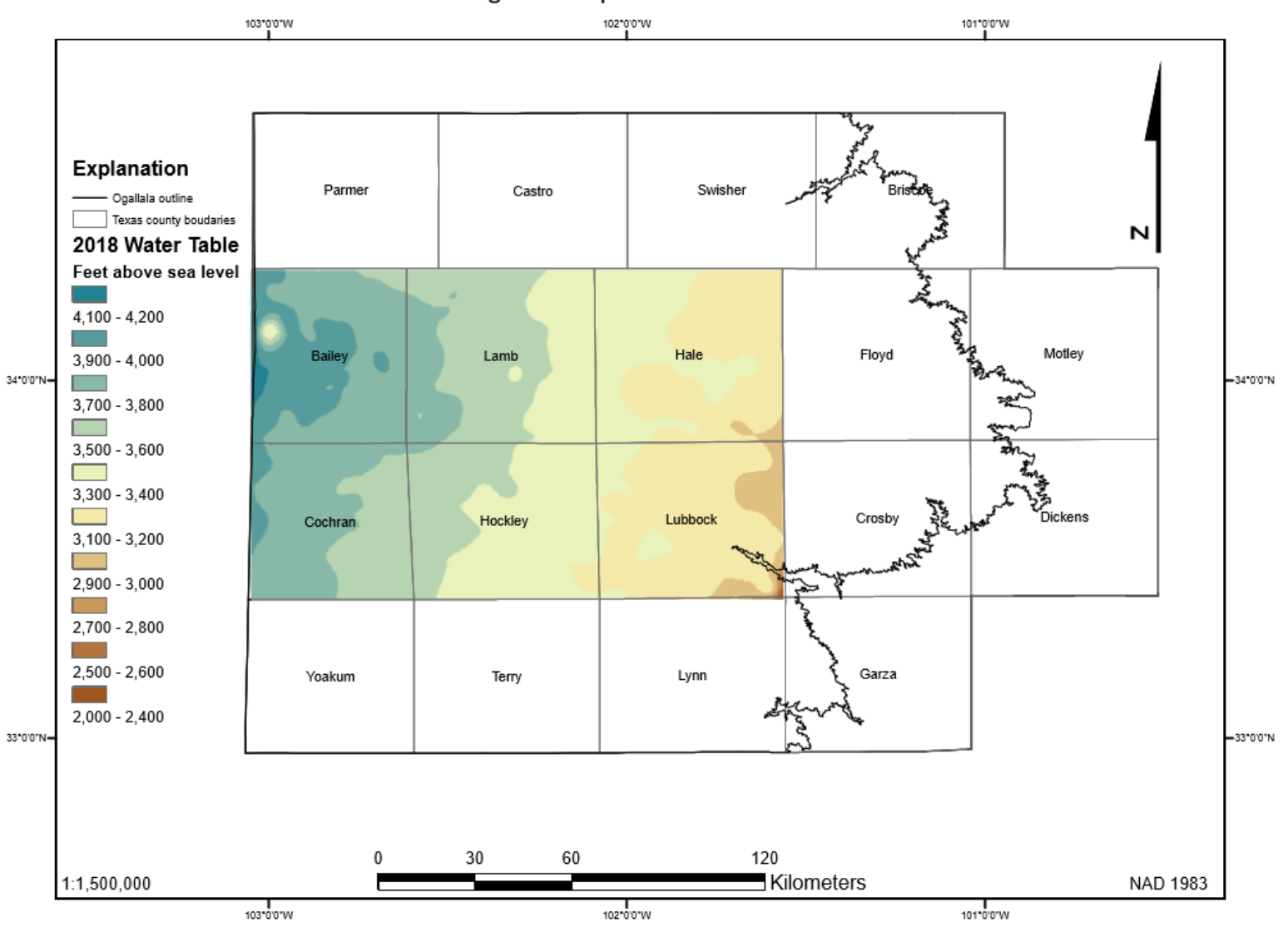

Water Table of the Ogallala Aquifer in the Texas Panhandle in 2018

*Map 2: Water Table calculation in 2018*

Now that I have calculated the water tables from 1998 and 2018 we can use the raster calculator tool (spatial analysis) to visualize the difference. The calculation I used is seen in Figure 8. After formatting the symbology, I created Map 3 which shows where water has increased (blue) and where it has decreased (red). Just from the eye test it appears to have dropped some degree.

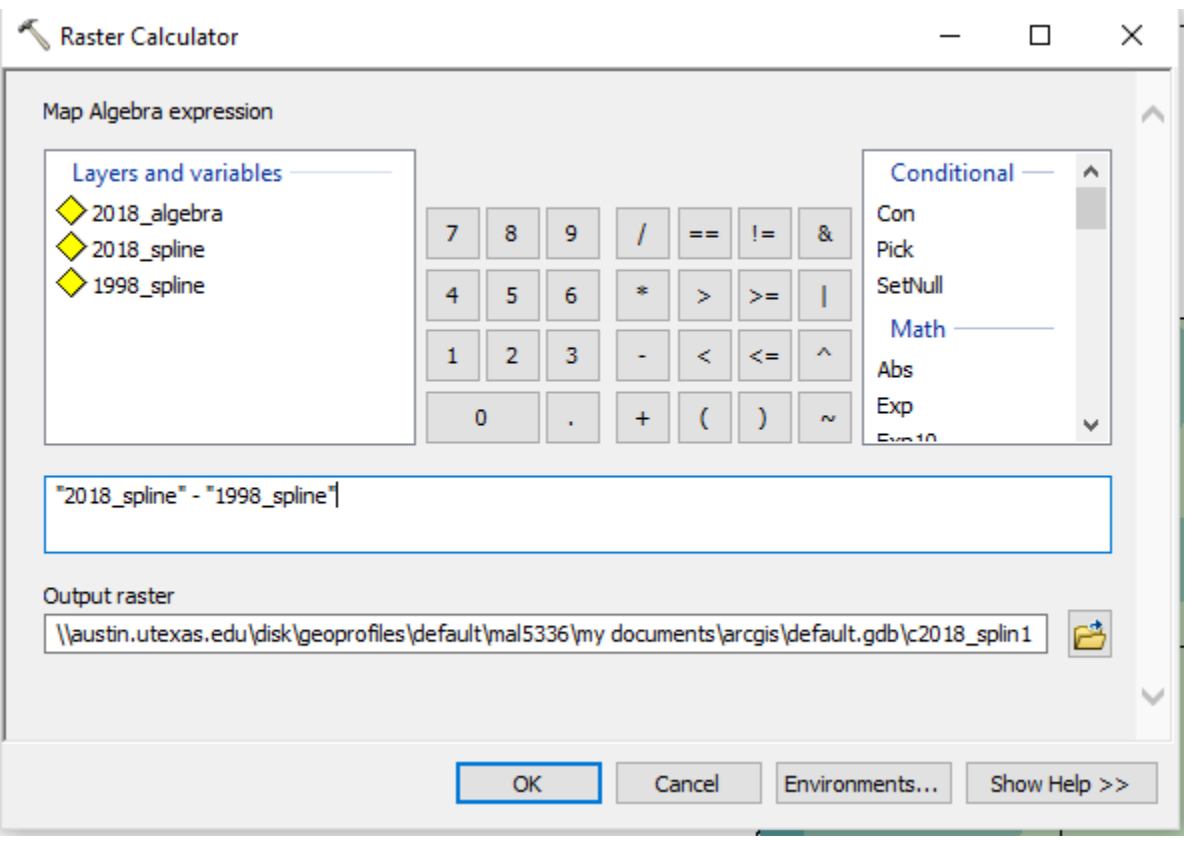

*Figure 8: Raster Calculator dialogue box with equation*

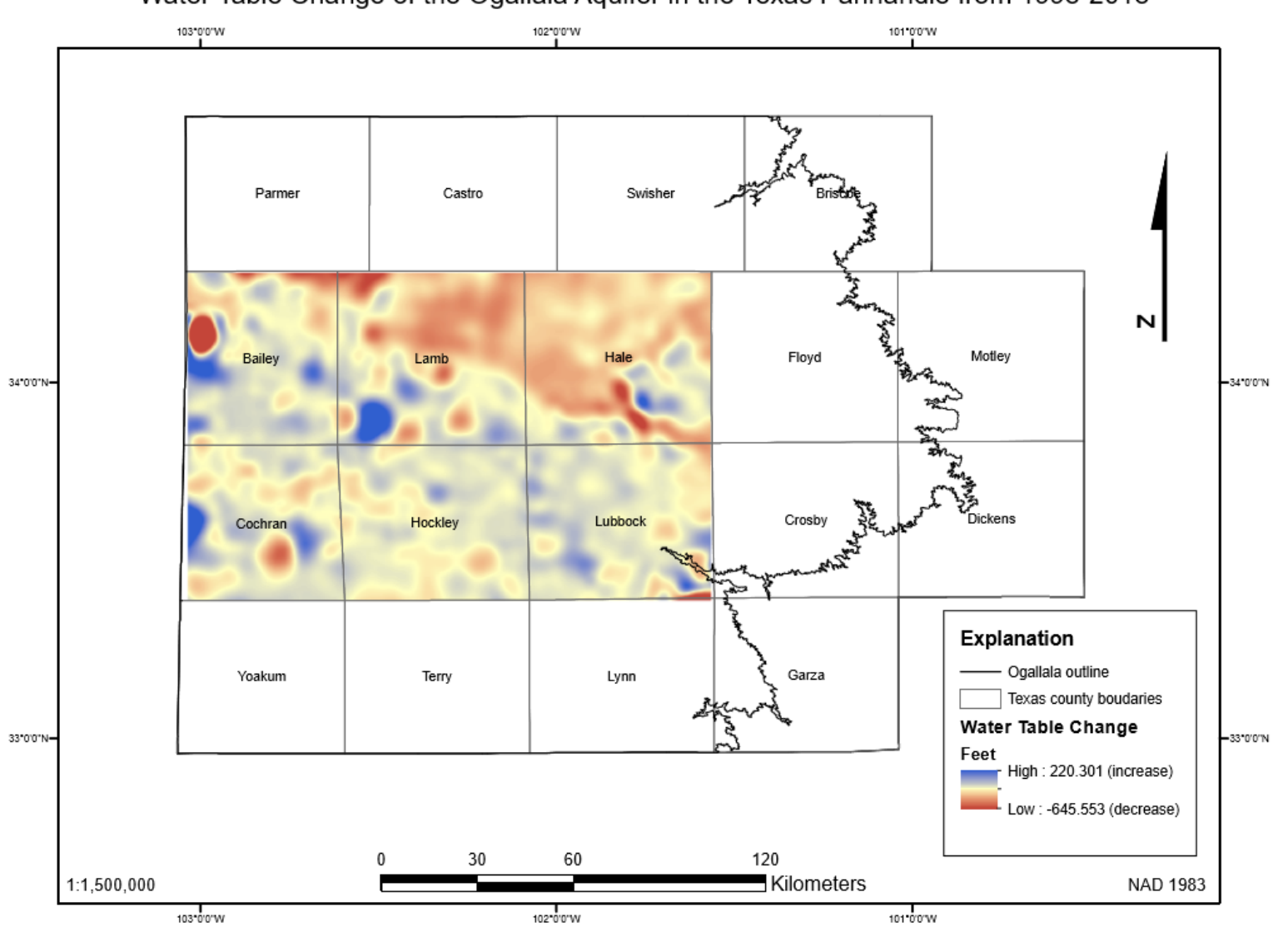

Water Table Change of the Ogallala Aquifer in the Texas Panhandle from 1998-2018

*Map 3: Water Table Difference from 1998-2018*

### Results:

By looking at the statistics of the Map algebra raster, the average water table loss across the 6-county area is 18.85 feet. This is roughly 0.94 feet of water table drop per year. Much of this can be attributed to agriculture, human consumption, and lack of rainfall to recharge the aquifer loss. According to the Texas Water Development Board the aquifer has a maximum thickness 800 feet in Texas but the average for the entire panhandle is 95 feet. This would mean that in 101 years, with the current rate of depletion per year, the aquifer would run dry for a majority of the area.